# **7 Estudo de Caso**

## **7.1 Determinação das Coordenadas X e Y de Cada Ponto**

Através do Sistema de Informações Geográficas Google Earth, determinar as coordenadas X e Y de cada um dos pontos envolvidos no problema tornou-se uma tarefa de extrema simplicidade.

O software Google Earth disponibiliza uma ferramenta, denominada régua, a qual dado um ponto de origem e outro de destino é possível determinar a distância exata entre os dois na unidade desejada: metro, quilometro, milha, polegada, etc.

Para esta tarefa considera-se toda a área da Refinaria Duque de Caxias sob um grid cartesiano formados pelos eixos x e y, conforme a figura a seguir.

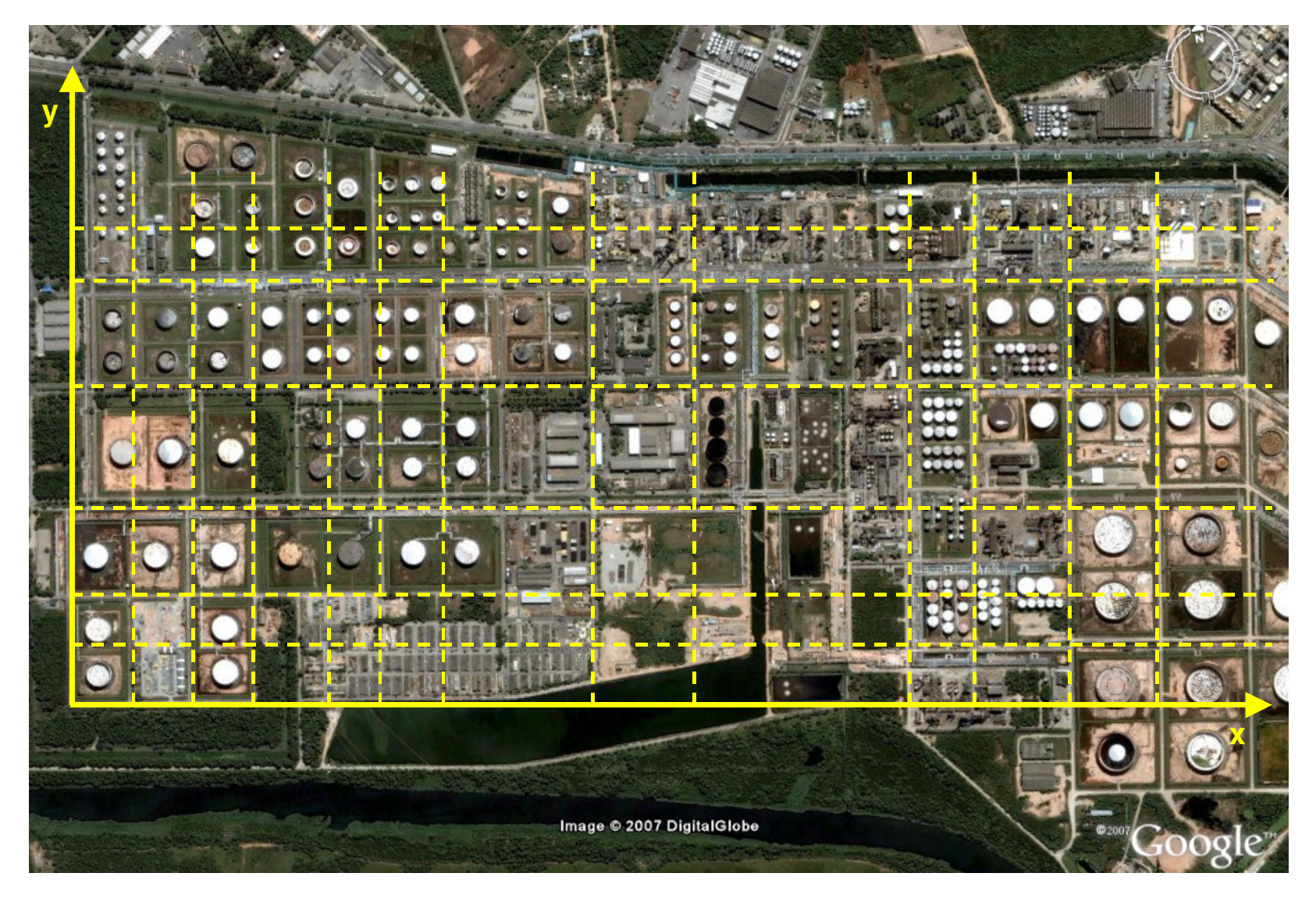

Figura 7.1: REDUC Modelada Segundo Grid Cartesiano.

Para obter as coordenadas X e Y de cada um dos pontos instituiu-se, tanto para o eixo X como para o eixo Y, que o ponto de partida ou ponto zero seria o cruzamento entre os respectivos eixos. A partir disso, ativando a ferramenta régua do Google Earth, foi possível determinar a distância nos eixos X e Y entre o ponto zero e o local desejado. Este procedimento foi repetido para todos os 13 locais envolvidos no problema, determinando-se todas as coordenadas.

A figura 7.2 apresenta os locais analisados e o plano cartesiano, formado pelos eixos X e Y, sob a refinaria. Como exemplo, estão registradas na figura as coordenadas do ponto 2 verde.

Na tabela 2, estão apresentadas, em metros, as coordenadas X e Y de cada um dos locais analisados.

| Local           | Eixo X (m)  | Eixo Y (m) |  |  |
|-----------------|-------------|------------|--|--|
|                 | <b>AZUL</b> |            |  |  |
| 1               | 255         | 270        |  |  |
| $\overline{2}$  | 320         | 490        |  |  |
| 3               | 320         | 690        |  |  |
| 4               | 830         | 690        |  |  |
| <b>VERDE</b>    |             |            |  |  |
| 1               | 830         | 750        |  |  |
| $\overline{2}$  | 1620        | 940        |  |  |
| 3               | 1830        | 980        |  |  |
| 4               | 2140        | 980        |  |  |
| 5               | 2400        | 940        |  |  |
| <b>VERMELHO</b> |             |            |  |  |
| 1               | 300         | 200        |  |  |
| $\overline{2}$  | 300         | 400        |  |  |
| 3               | 280         | 490        |  |  |
| 4               | 320         | 490        |  |  |

Tabela 2 – Coordenadas X e Y dos locais analisados

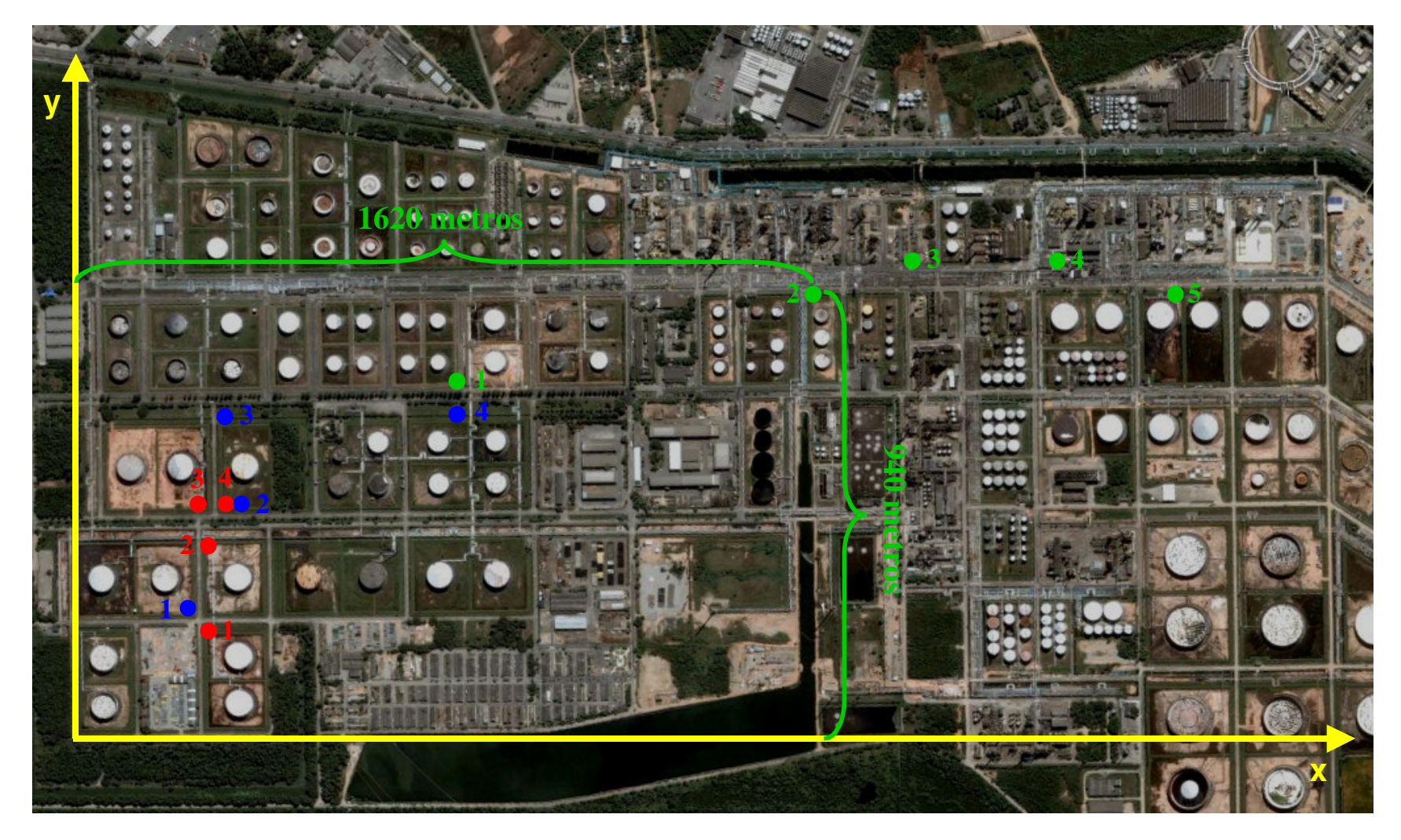

Figura 7.2: Exemplo de Cálculo das Coordenas Cartesianas.

#### **7.2 Determinação dos Pesos entre os pontos e o ponto central**

A função que se deseja minimizar (equação 5), além de utilizar o valor das coordenadas X e Y, determinadas anteriormente, também utiliza os pesos entre os pontos e o ponto central, que se deseja determinar.

Na prática, o significado deste peso pode variar em função do problema. Caso o objetivo fosse determinar o ponto central de um centro de distribuição, o peso poderia ser a importância de algum cliente ou fornecedor, ou até a freqüência a qual um percurso é realizado.

Neste caso, o peso é proporcional ao volume de cada produto que é bombeado para o sistema de mistura em linha. Quanto maior o volume, maior é o diâmetro de tubulação necessária e conseqüentemente maior o preço por metro desta tubulação. Por este motivo foi determinado que o peso fosse o preço por unidade de comprimento da tubulação que será utilizada entre cada um dos pontos e o ponto central.

Na tabela 3, estão apresentados os preços por unidade de comprimento em função do diâmetro, de tubulações de aço-carbono típicas de uma refinaria.

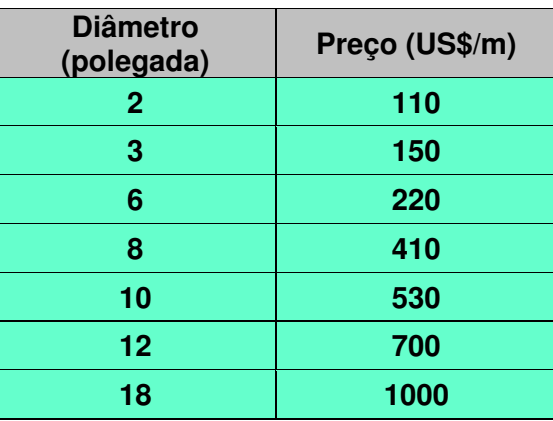

Tabela 3 – Relação Diâmetro da Tubulação X Custo por Unidade de Comprimento

Na tabela 4, estão apresentados os diâmetros em polegadas e os preços por unidade de comprimento das tubulações entre os pontos (origem e destino) e o ponto central.

| <b>Ponto</b>      | Diâmetro da Tubulação<br>(polegada) | Preço (US\$/m) |
|-------------------|-------------------------------------|----------------|
| Verde 1           | 8                                   | 410            |
| Verde 2           | 6                                   | 220            |
| Verde 3           | 8                                   | 410            |
| Verde 4           | 8                                   | 410            |
| Verde 5           | 10                                  | 530            |
| <b>Vermelho 1</b> | 12                                  | 700            |
| <b>Vermelho 2</b> | 12                                  | 700            |
| <b>Vermelho 3</b> | 12                                  | 700            |
| <b>Vermelho 4</b> | 12.                                 | 700            |

Tabela 4 – Diâmetro e Preço das Tubulações que Ligam os Pontos de Origem e Destino ao Central

### **7.3 Determinação do Ponto Central do MLD**

De acordo com o item 6.3.2, a determinação do ponto central pode ser realizada por dois métodos diferentes: Derivada e Fibonaci. Como o método da Derivada é, segundo LEAL (2006 A) mais simples e exato optamos em determinar o ponto central utilizando este método.

Conforme mencionado anteriormente, este cálculo é realizado separadamente para os eixos X e Y.

#### • **Cálculo para o eixo X:**

A tabela 5 mostra os pontos origem e destino ordenados por ordem crescente de valor da coordenada X:

| <b>Pontos</b> | X(m) | Preço (US\$/m) |
|---------------|------|----------------|
| 3             | 280  | 700            |
|               | 300  | 700            |
| 2             | 300  | 700            |
|               | 320  | 700            |
|               | 830  | 410            |
| 2             | 1620 | 220            |
| 3             | 1830 | 410            |
|               | 2140 | 410            |
|               | 2400 | 530            |

Tabela 5 – Pontos Ordenados por Ordem Crescente de valor da Coordenada X

Determina-se DIF = -4.780.

Seguindo o algoritmo de solução proposto pelo método da derivada, temos DIF aumentando segundo as iterações. A tabela 6 mostra os valores de DIF ao longo das iterações.

Tabela 6 – Iterações do Algoritmo para o Eixo X

| <b>Iterações</b> | <b>Pontos</b> | NIE     |
|------------------|---------------|---------|
|                  |               | $-3380$ |
|                  |               | $-1980$ |
|                  |               | -580    |
|                  |               |         |

Como no ponto 4 vermelho, DIF troca de sinal, este é valor ótimo para a coordenada X.

#### • **Cálculo para o eixo Y:**

A tabela 7 mostra os pontos origem e destino ordenados por ordem crescente de valor da coordenada Y:

| <b>Pontos</b> | Y(m) | Preço (US\$/m) |  |
|---------------|------|----------------|--|
|               | 200  | 700            |  |
| 2             | 400  | 700            |  |
| 3             | 490  | 700            |  |
|               | 490  | 700            |  |
|               | 750  | 410            |  |
| 2             | 940  | 220            |  |
| 5             | 940  | 530            |  |
| 3             | 980  | 410            |  |
|               | 980  | 410            |  |

Tabela 7 – Pontos Ordenados por Ordem Crescente de valor da Coordenada Y

Determina-se DIF = -4.780.

Seguindo o algoritmo de solução proposto pelo método da derivada, temos DIF aumentando segundo as iterações. A tabela 8 mostra os valores de DIF ao longo das iterações.

Tabela 8 – Iterações do Algoritmo para o Eixo Y

| Iterações | <b>Pontos</b> | DIE        |
|-----------|---------------|------------|
|           |               | $-3380$    |
|           |               | $-1980$    |
|           |               | -580       |
|           |               | <b>920</b> |

Como no ponto 4 vermelho, DIF troca de sinal, este é o valor ótimo para a coordenada Y.

Portanto, pelo método da derivada, o ponto ótimo está localizado nas coordenadas:

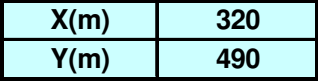

Substituindo este ponto na equação 5, temos o custo em tubulações para a instalação do MLD na refinaria Duque de Caxias: **USS 4.130.700,00**.

O cálculo do ponto central pelo método Fibonaci é mais complexo e envolve inúmeras iterações para se alcançar um resultado próximo ao ótimo. A título ilustrativo, a determinação do ponto central pelo método Fibonaci será apresentada no anexo III.

Os resultados obtidos pelo método Fibonaci, após 17 iterações, são os seguintes:

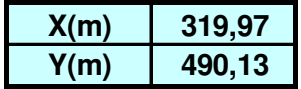

De modo análogo ao obtido no método da Derivada, através da equação 5, chegamos ao custo em tubulações para a instalação do MLD pelo método Fibonaci: **USS 4.130.822,00**.

## **7.4 Determinação do Ponto Mais Adequado para a instalação do MLD**

A determinação do ponto mais adequado para a instalação do MLD na REDUC difere dos itens anteriores, pois, tanto no método da derivada ou Fibonaci, o ponto central foi determinado sem levar em consideração outros fatores restritivos, como os expostos no item 5.5 desta dissertação.

A determinação do ponto mais adequado para a instalação do MLD na REDUC pressupõe apenas 4 pontos, selecionados pela equipe de técnicos da REDUC, passíveis da instalação do MDL (ver item 5.5.1).

Para o cálculo do ponto mais adequado foi determinado o custo referente à instalação do MLD em cada um dos 4 pontos, através da equação 5 do item 6.3.2. Os valores obtidos para os custos estão ilustrados na tabela a seguir. O ponto que apresentou o menor custo está destacado, em azul, na tabela.

| <b>Opções</b> | <b>Coordenadas</b> |      | Custo (US\$) |
|---------------|--------------------|------|--------------|
|               | X(m)               | Y(m) |              |
| Opção 1:      | 255                | 270  | 4.947.000    |
| Opção 2:      | 320                | 490  | 4.130.700    |
| Opção 3:      | 320                | 690  | 4.294.700    |
| Opção 4:      | 830                | 690  | 4.712.900    |

Tabela 9 – Pontos Passíveis de Instalação X Custo